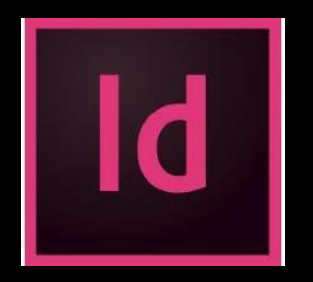

Adobe InDesign

# **Быстрое погружение**

Введение. Домашнее задание

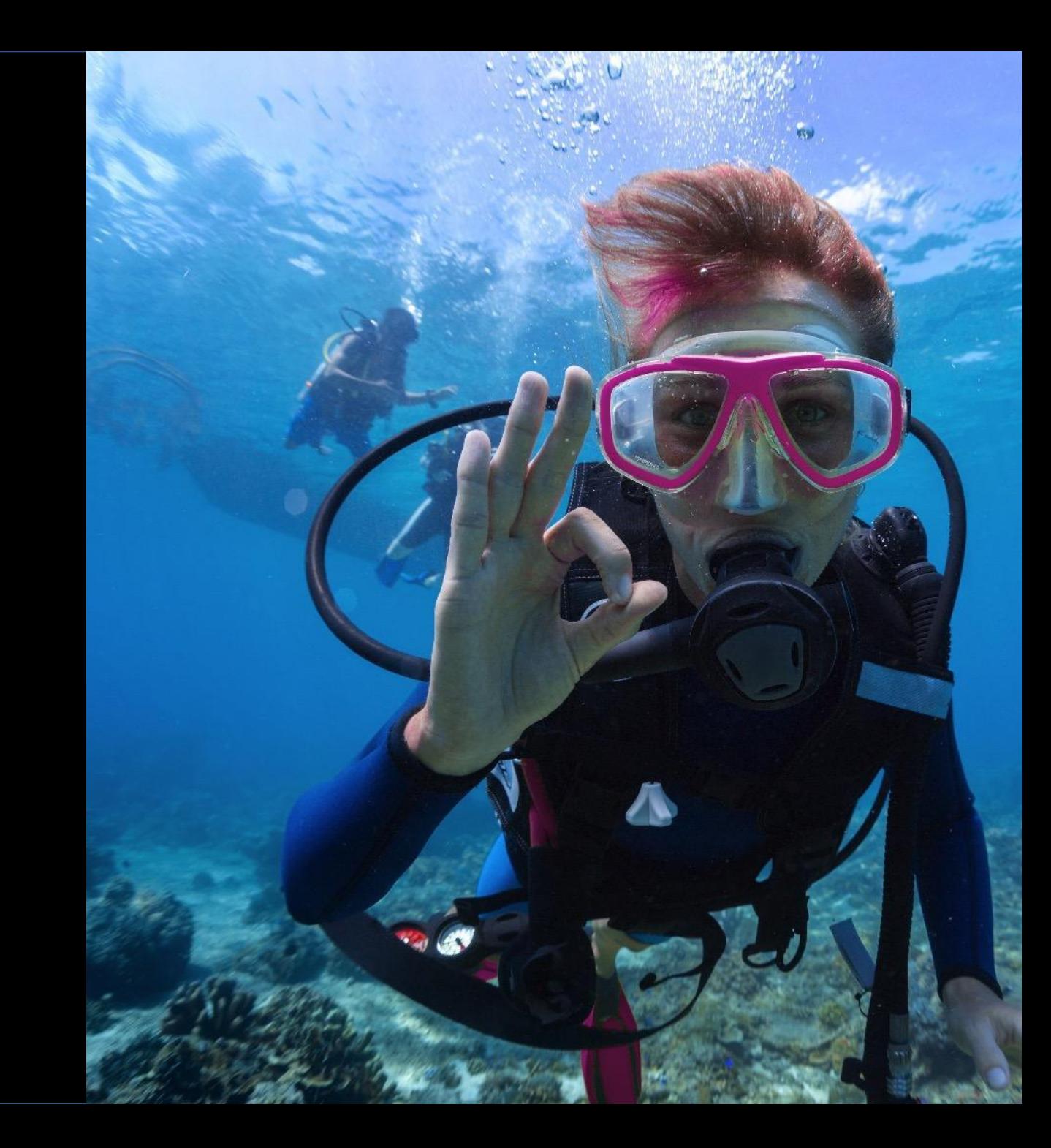

## Задание 1. **Растр или вектор?**

Как ты думаешь, какое это изображение? Поставь значок Р (растр) или В (вектор) возле соответствующей картинки.

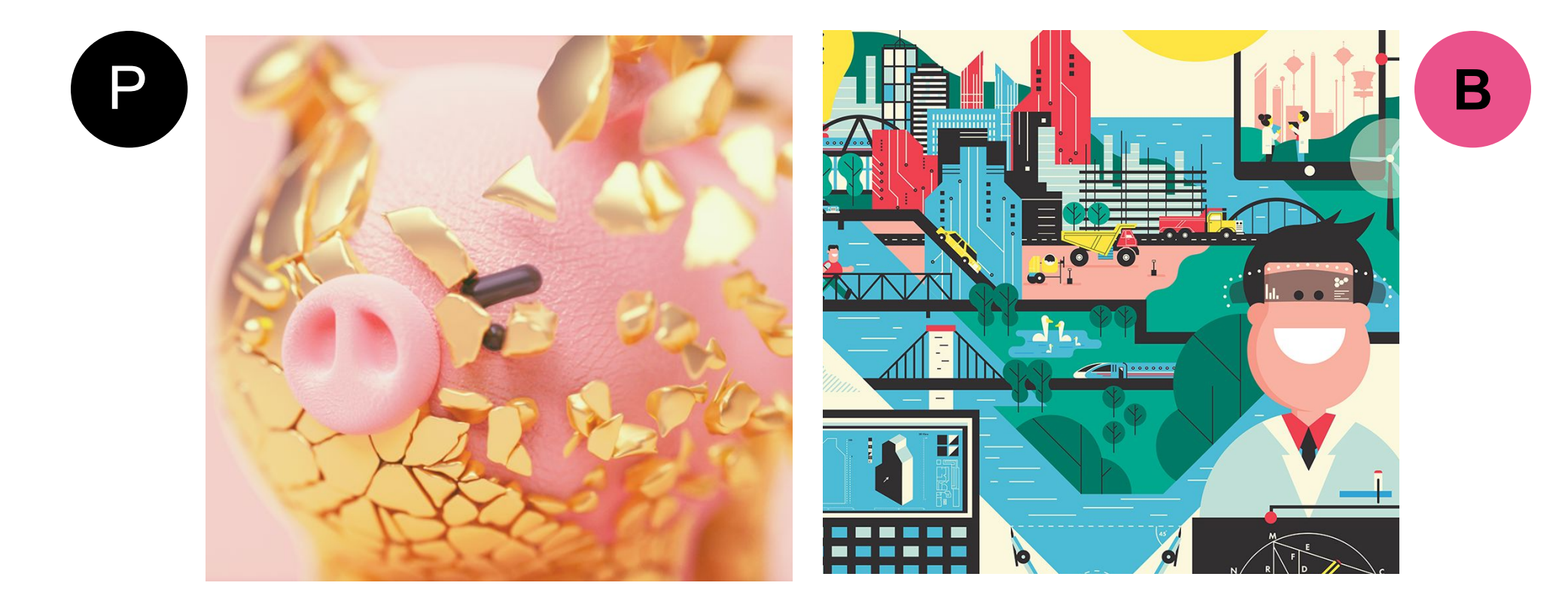

## Задание 2. **Какую программу выбрать?**

Какую программу выбрать для создания макета? Сделай свой выбор и поставь значок выбранной программы возле макета.

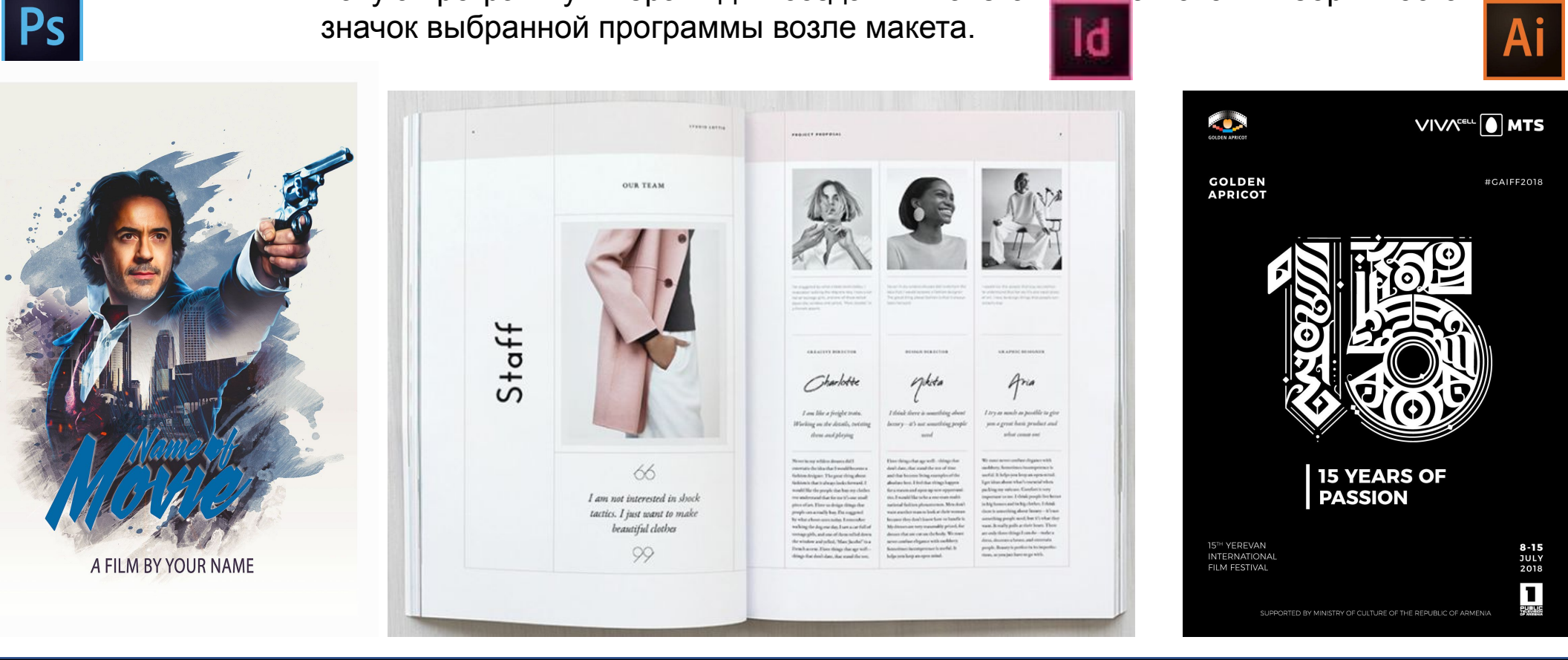

#### Задание 3. **RGB или CMYK?**

Как ты думаешь, какое цветовое пространство будет «родным» для макета? Перетащи название в соответствующее поле.

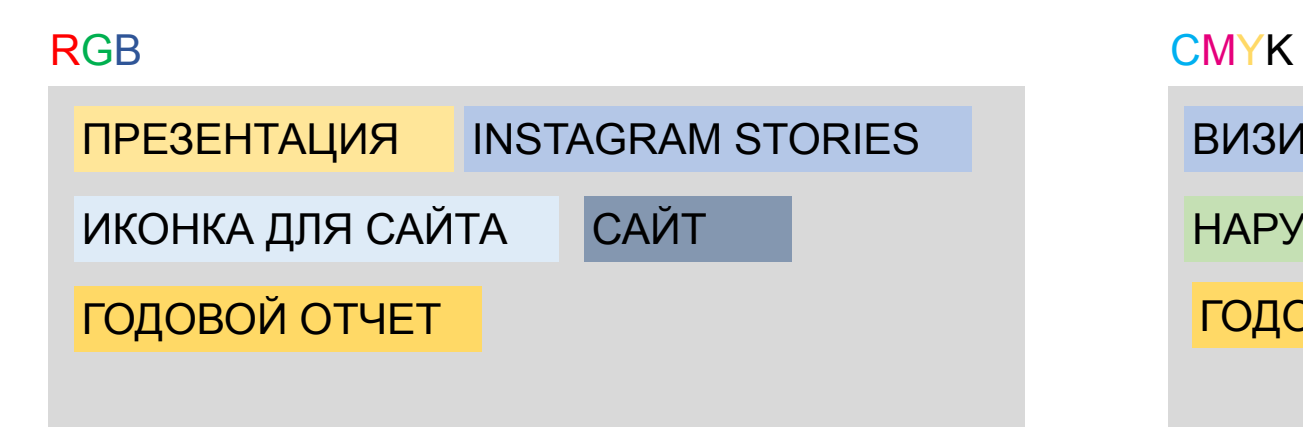

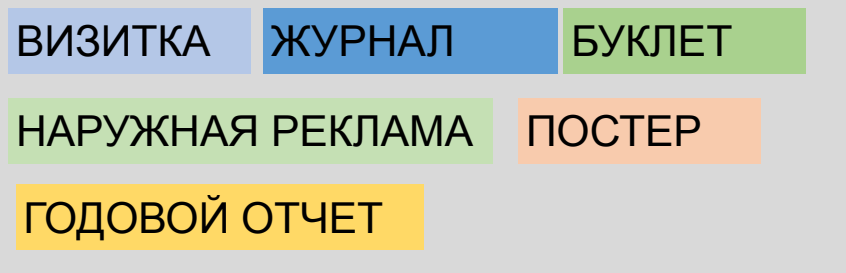